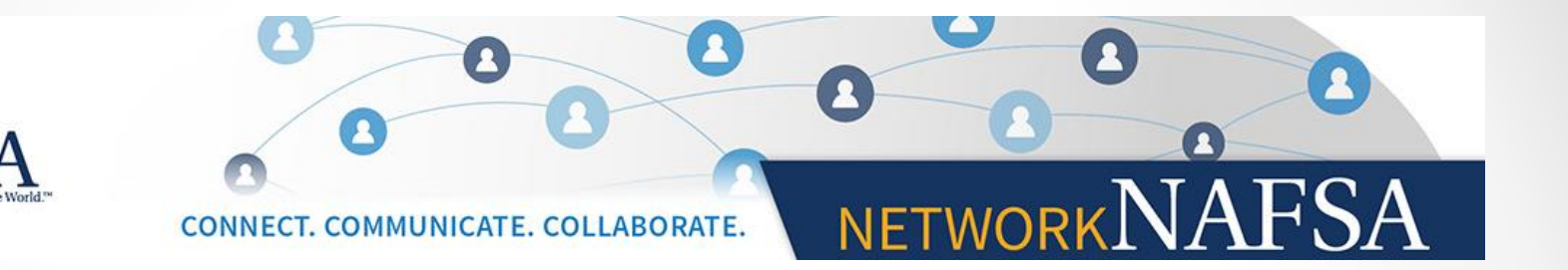

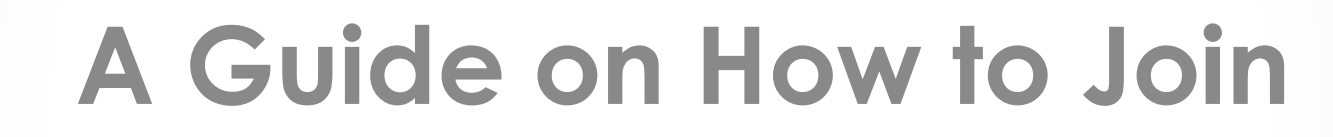

Region X Network NAFSA

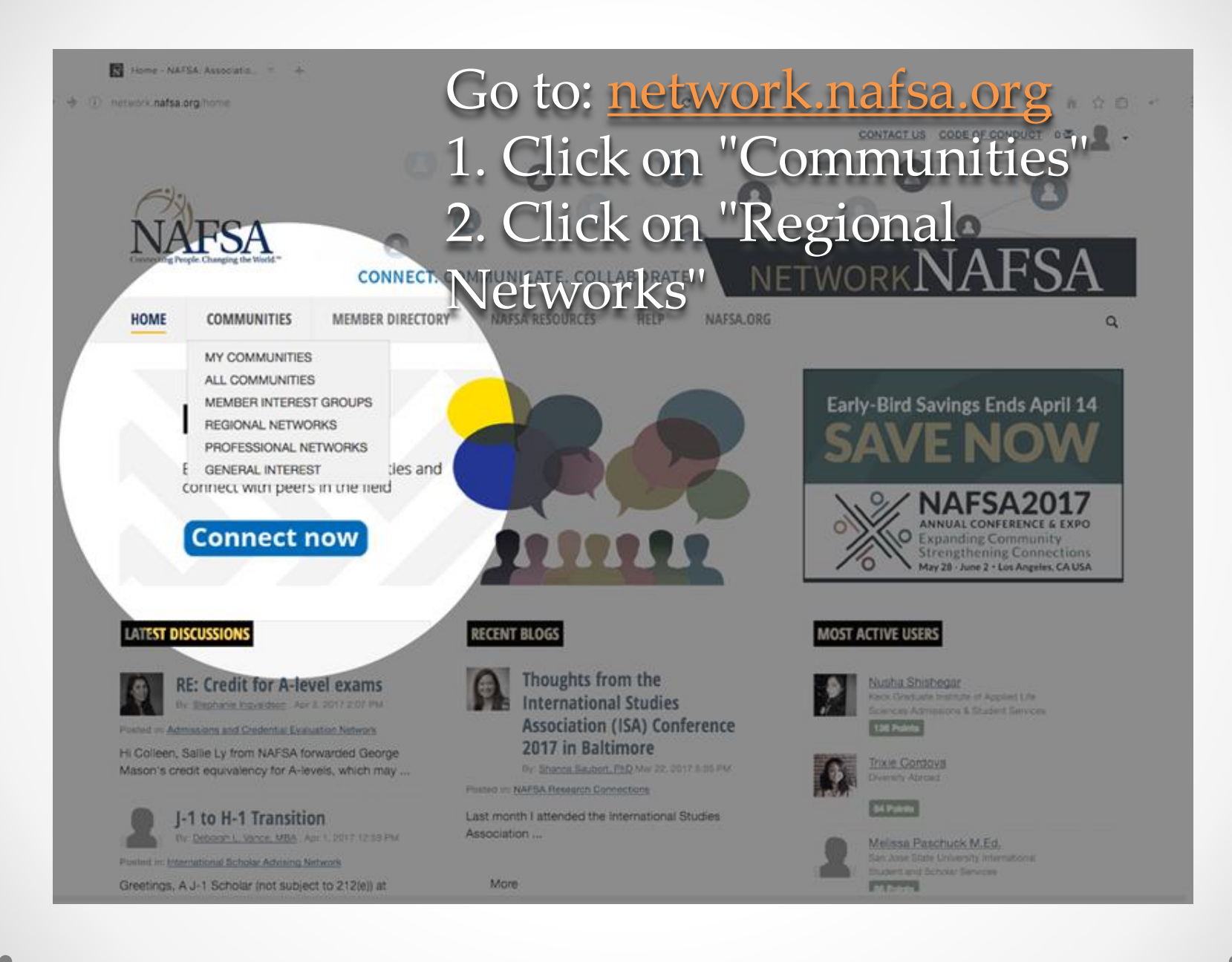

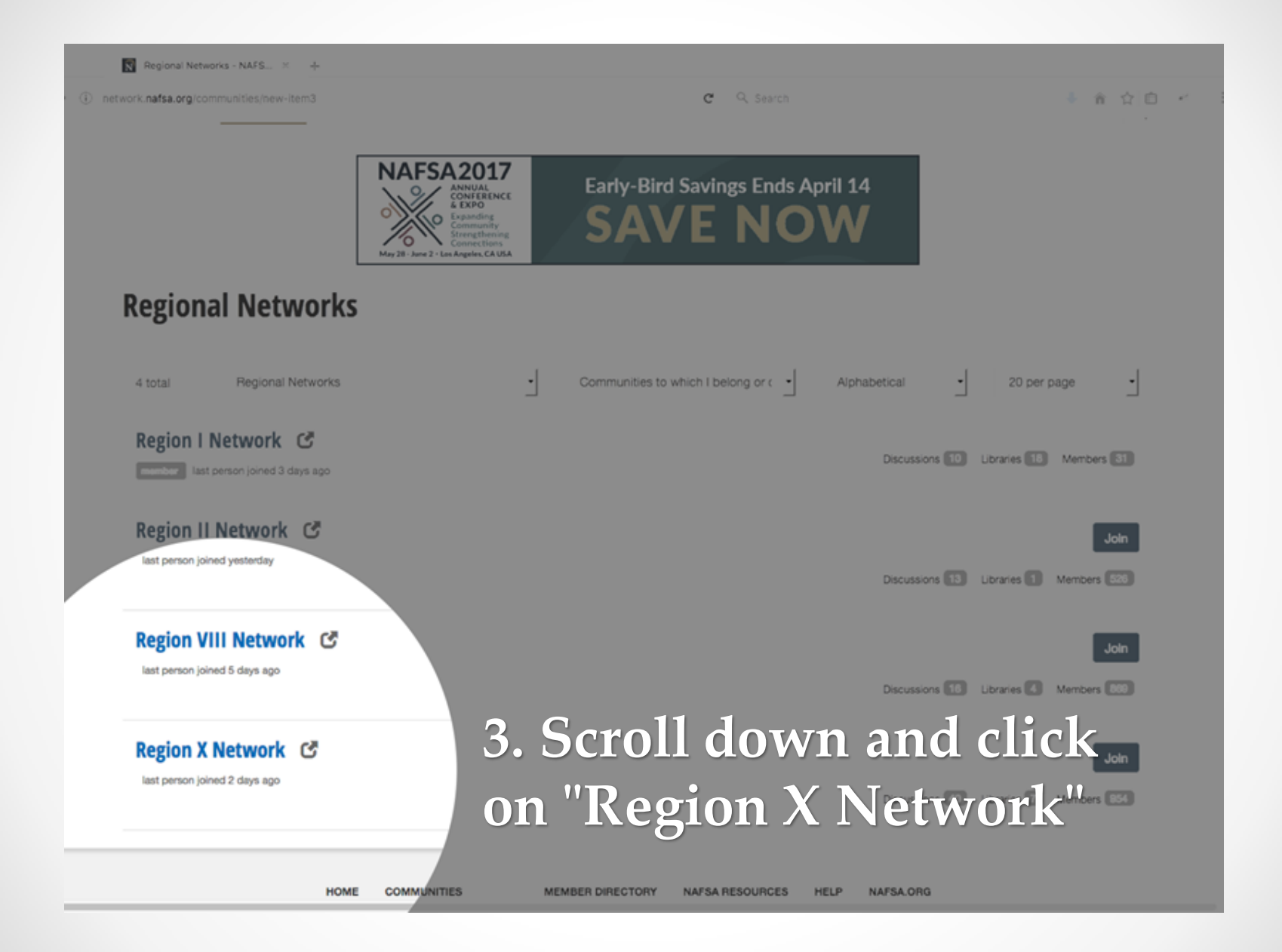

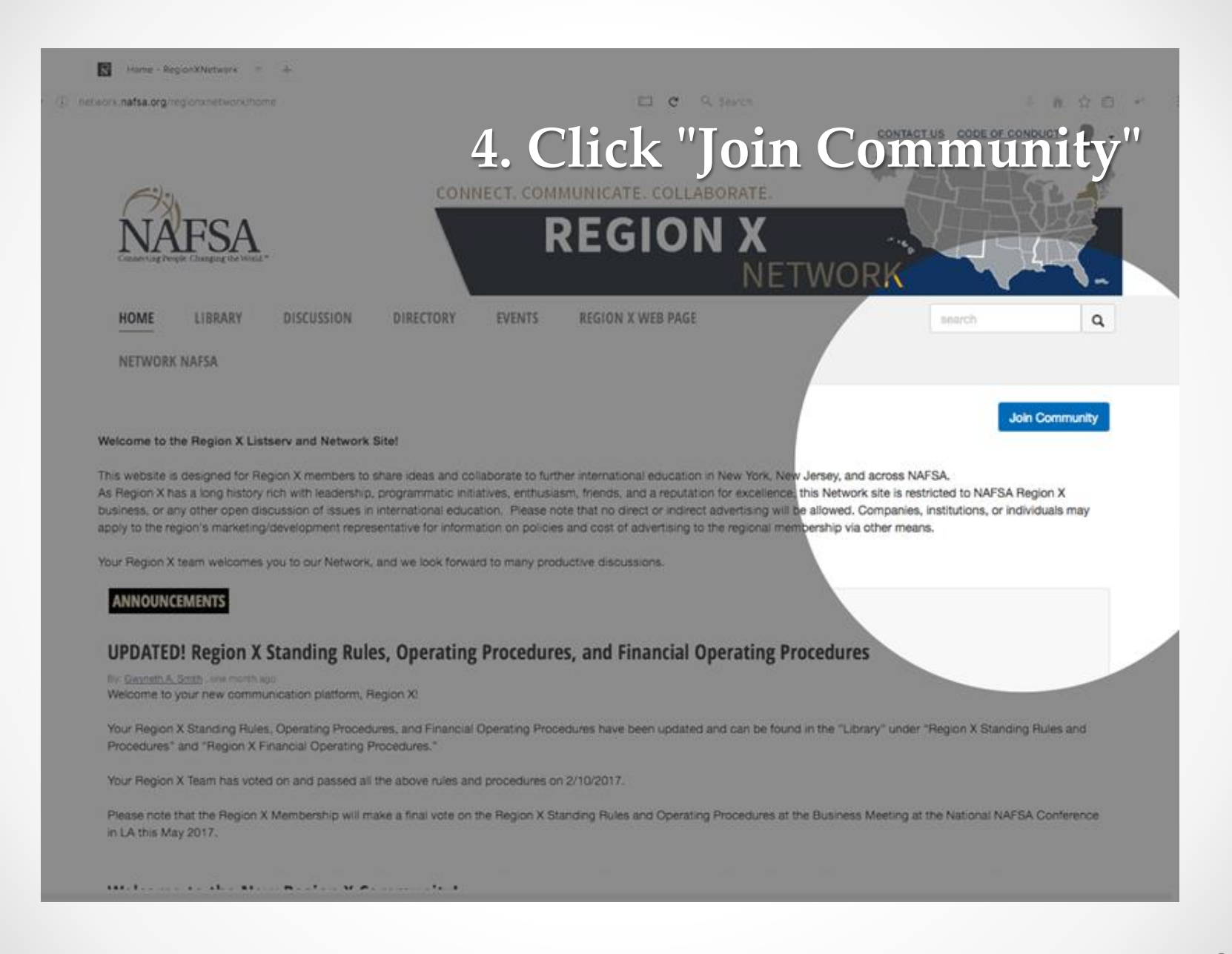

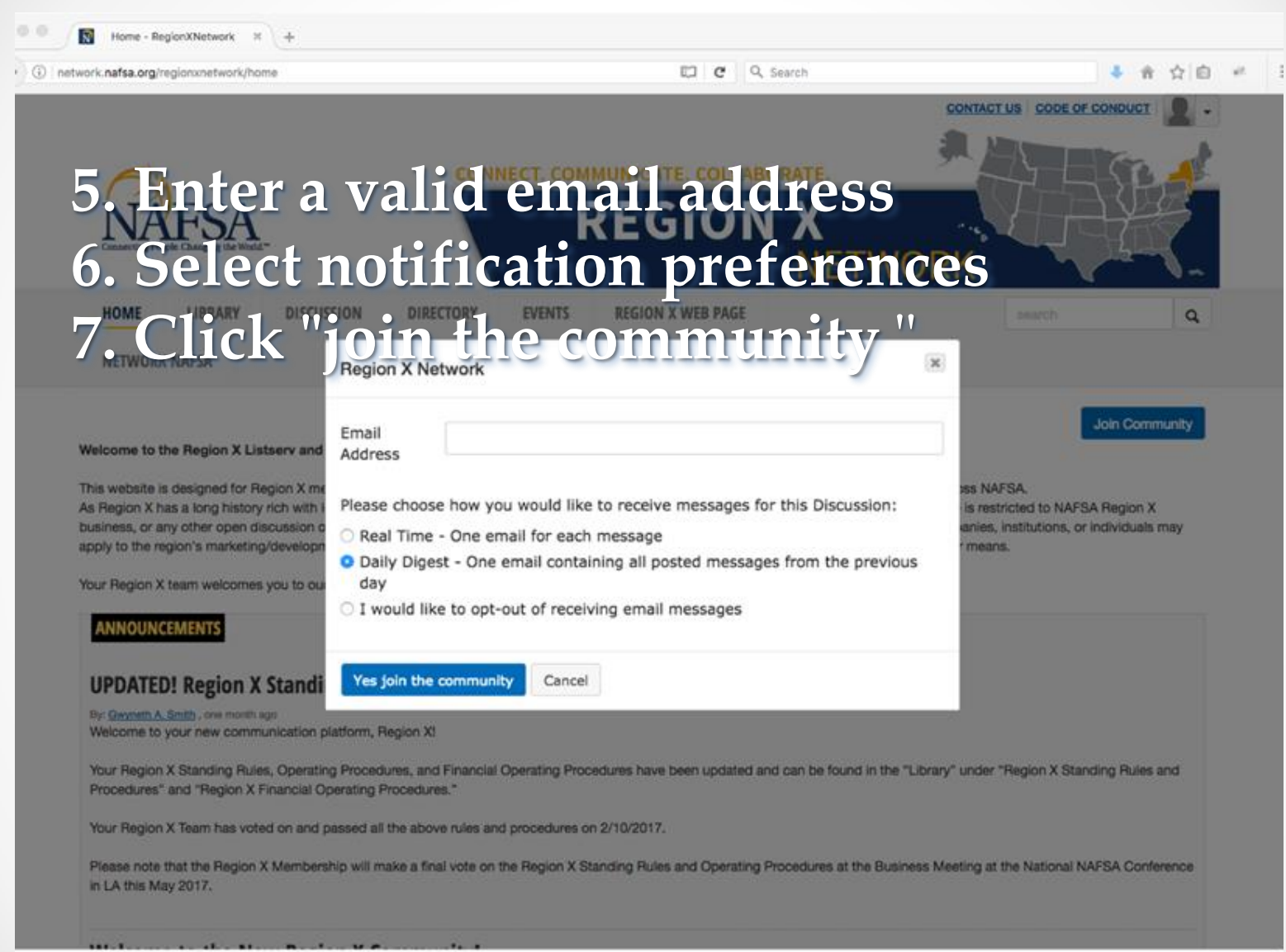

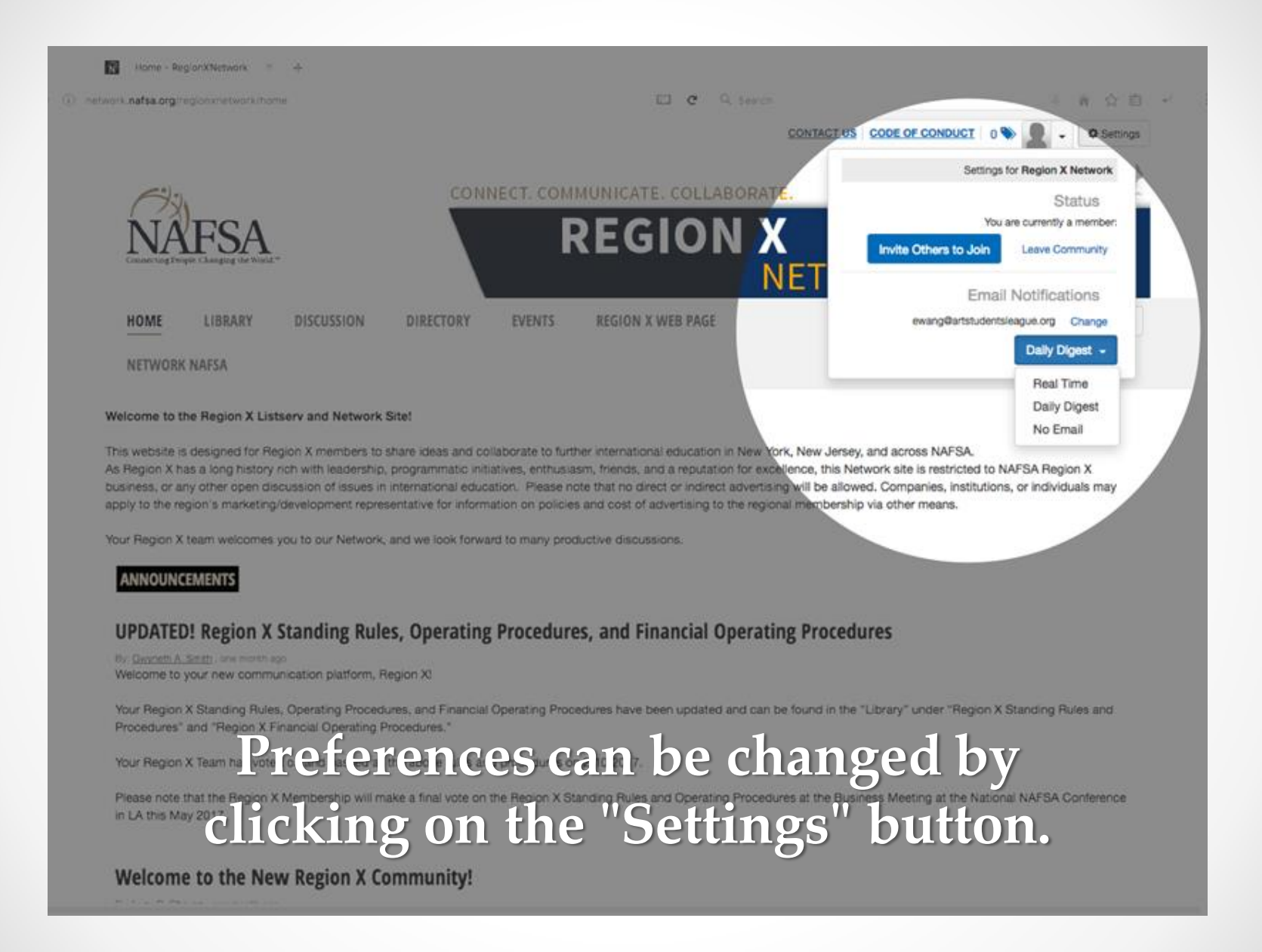

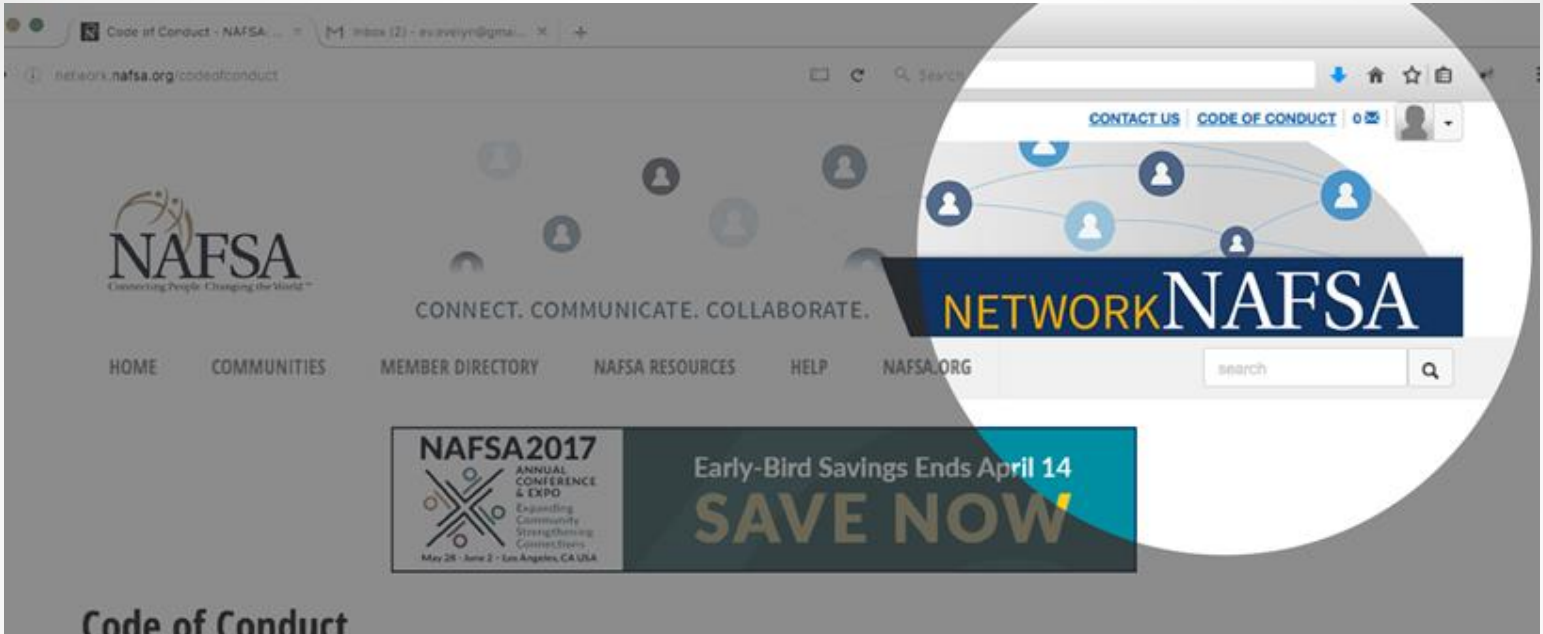

## **Code of Conduct**

## **Network.NAFSA Community Rules and Etiquette**

Thank you for being part of Network NAFSA. To ensure the best possible experience for all members, we have established some basic guidelines for participation By joining and using any community within Network NAFSA, you agree that you have read and will follow these rules and guidelines. You also agree to post only discussions, shared files, and content that is best suited to the medium. Network NAFSA is a great platform to solicit the advice of your peers, benefit from their experience, and participate in an ongoing conversation. Questions should be directed to our Web Master via the Contact Us link on this site

Please take a moment to acquaint yourself with these important guidelines. In order to preserve a climate that encourages both ovil and fruitful dialogue, we reserve the right to suspend or terminate participation in Network NAFSA for anyone who violates these rules.

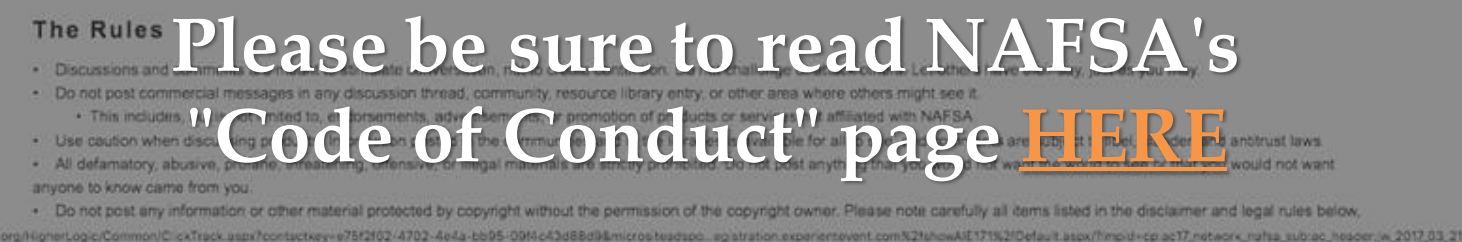

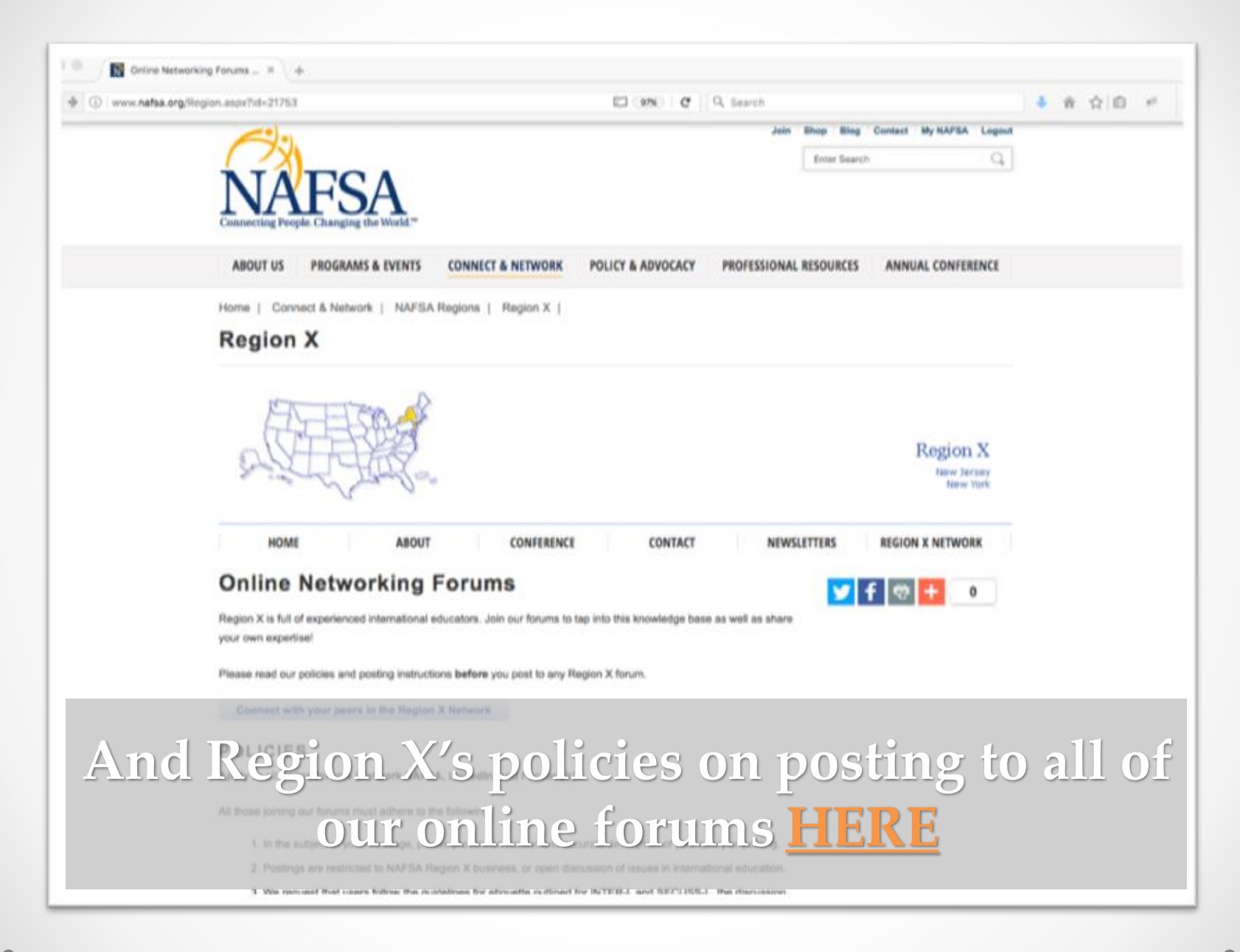

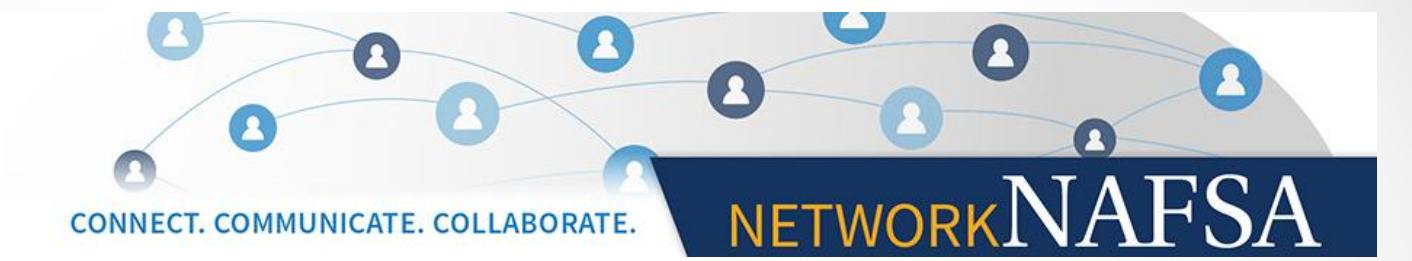

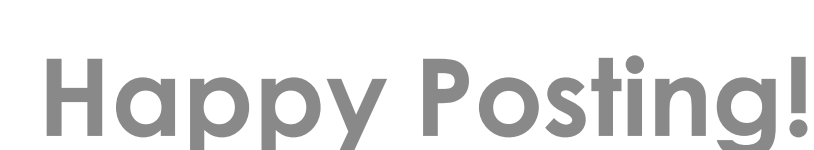

## Region X Network NAFSA